## NÃO PERCA SEU DINHEIRO

# BUR RAPIDO.

**PIS-PASEP SERA EXTINTO EM** BREVE, SIGA OS PASSOS DESTE GUIA PARA DESCOBRIR SE TEM

## **DIREITOI**

Atualizado.

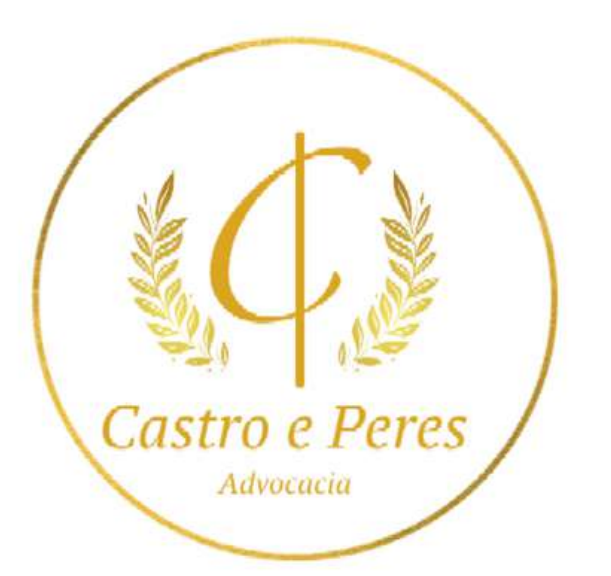

#### **Escrito por: Carlos Peres**

#### **Os requisitos para receber abono salarial são:**

**1. Ter recebido uma média de até dois salários mínimos mensais com carteira assinada no ano-base;**

2. Ter exercido atividade remunerada para Pessoa Jurídica durante pelo menos 30 dias no ano-base. Esses dias **não precisam ter sido consecutivos;**

4. Estar com os dados corretos na Relação Anual de Informações Sociais (RAIS)/eSocial da Pessoa Jurídica que realiza o pagamento da sua atividade remunerada. (em outras palavras, a empresa precisa estar em dias com os **documentos)** 

**3. Estar cadastrado no PIS-PASEP há pelo menos cinco anos;**

Para fazer isso é bem simples, bastando apenas ter em mãos o NIS, que seria aquele Número de Inscrição Social, ou mesmo, ter cadastro no sistema da Caixa Econômica. De uma maneira ou de outra, uma vez tendo sua conta logada no sistema da Caixa, é possível consultar se o valor já foi depositado e se já está disponível para ser **retirado.**

Vale lembrar ainda que esse citado valor varia, a depender das flutuações e de acordo com o tempo de trabalho **registrado pelo contribuinte no ano-base.**

Confira logo abaixo um passo a passo bem específico de como consultar o PIS/PASEP direto de sua casa:

### **Como consultar PIS pelo CPF através da internet?**

1. Acessar a página da Caixa: Esse é o passo mais fácil, e aqui, você pode acessar a página de usuário com seu **NIS, CPF ou e-mail cadastrado. Lembre-se de confirmar o captcha para acessar sua conta;**

2. Consultar o pagamento: Depois do login, o menu do canto superior irá mudar, existindo agora a opção PIS. **Clicando na mesma, você poderá ver a opção "Consulta a Pagamento" , essa que você deve clicar;**

Depois de clicar esse botão, poderá ver na tela o valor a receber. Fim! Você acabou de consultar seu **PIS/PASEP de casa, sem se preocupar com filas ou exposições.**

Agora que você já sabe o saldo disponível em seu PIS, é momento de saber como sacar. Se você possui o Cartão Cidadão, é possível sacar o valor de seu PIS em qualquer caixa eletrônico da Caixa Econômica Federal, assim **como em casas lotéricas e correspondentes da Caixa Aqui.**

Se você não possui a facilidade do Cartão Cidadão, realmente terá de se deslocar até uma Agência da Caixa **Econômica Federal, portando consigo um documento oficial com foto a fim de se identificar. Vale lembrar que o PASEP é pago pelo Banco do Brasil aos servidores públicos.**

Nós, da Castro e Peres Advocacia ofertamos gratuitamente uma petição para você buscar o que acha ser justo junto a Caixa Econômica Federal. Entre em contato [clicando](https://idolink.bio/carlosperes) aqui.

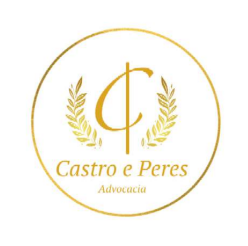

 $\bullet$ 

Outra forma de consultar é através do app Caixa Trabalhador, **[clique](https://play.google.com/store/apps/details?id=br.gov.caixa.trabalhador) aqui** para ser redirecionado à Play Sotore.

#### **Saldo consultado: como sacar o abono salarial do PIS?**

#### **Achou que o valor está errado?**